, tushu007.com

 $<<$ Adobe InDesign CS3

- 13 ISBN 9787030270061
- 10 ISBN 7030270061

出版时间:2010-4

页数:273

PDF

http://www.tushu007.com

, tushu007.com

### <<Adobe InDesign CS3 >>

#### InDesign

本书主要特色·综合实例针对每个知识点和技术点给出一个具体的任务,通过任务导入和分析,读者  $u \sim m$ 

### InDesign

 $\kappa$  and  $\kappa$  and  $\kappa$  and  $\kappa$   $\kappa$  $\frac{a}{\sqrt{a}}$ 

本书读者对象·版式设计与制作人员:·大中专院校相关专业师生;·相关专业培训班学员:·版式

由于作者水平有限,时间仓促,本书不足之处在所难免,恳请读者批评指正!

InDesign CS3

 $12$ 

InDesign CS3 https://www.article.com/indexign CS3

 $,$  tushu007.com

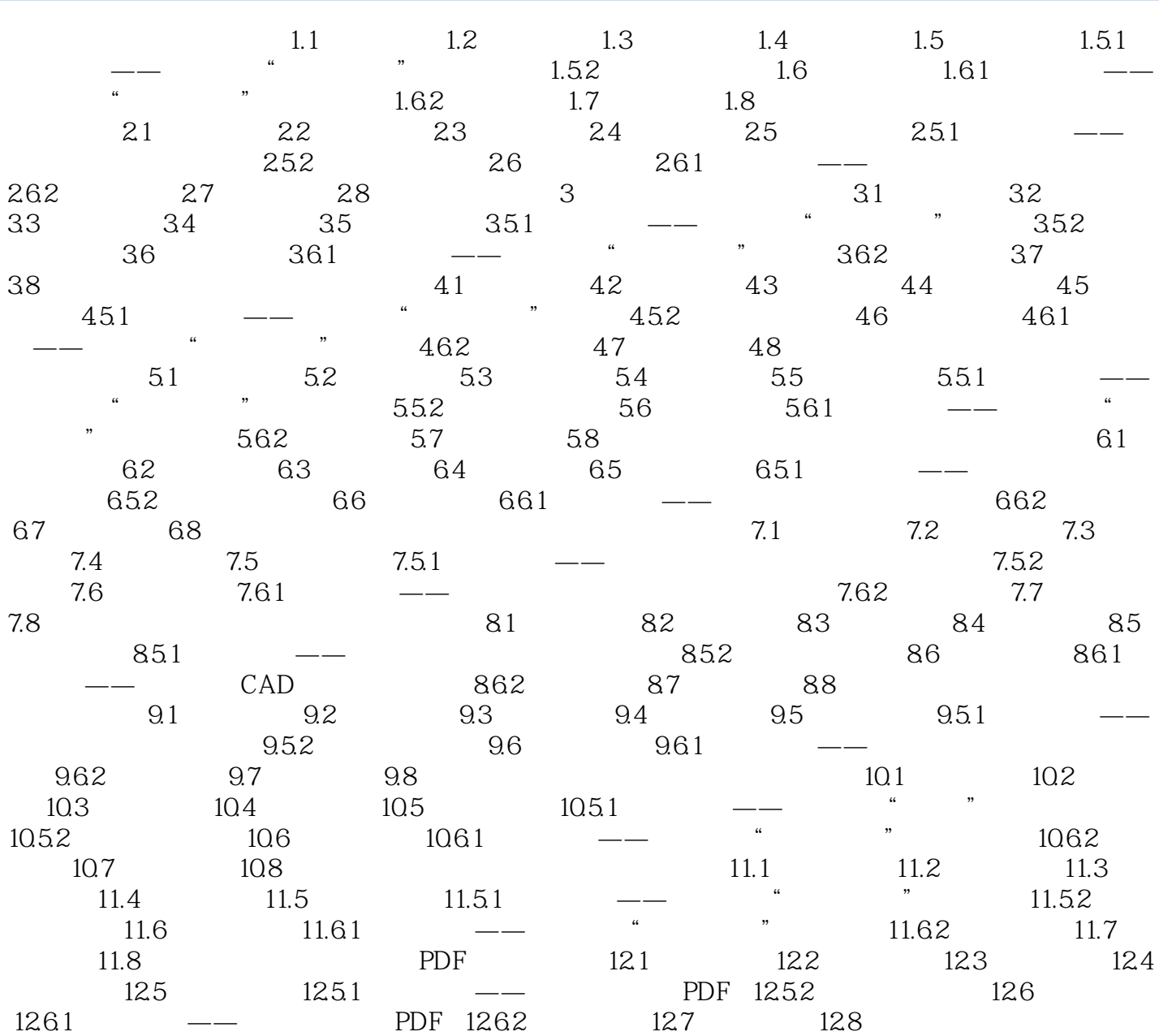

 $,$  tushu007.com

<<Adobe InDesign CS3 >>

Adobe InDesign CS3

InDesign

 $u = w$ 

 $n$ 

 $\kappa$ 

we Adobe InDesign CS3

, tushu007.com

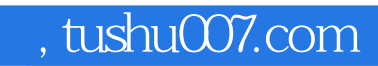

本站所提供下载的PDF图书仅提供预览和简介,请支持正版图书。

更多资源请访问:http://www.tushu007.com